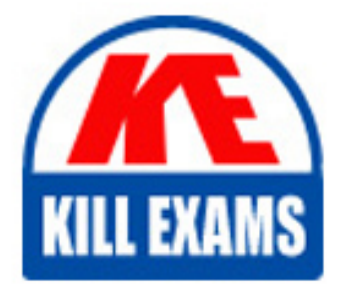

**QUESTIONS & ANSWERS** Kill your exam at first Attempt

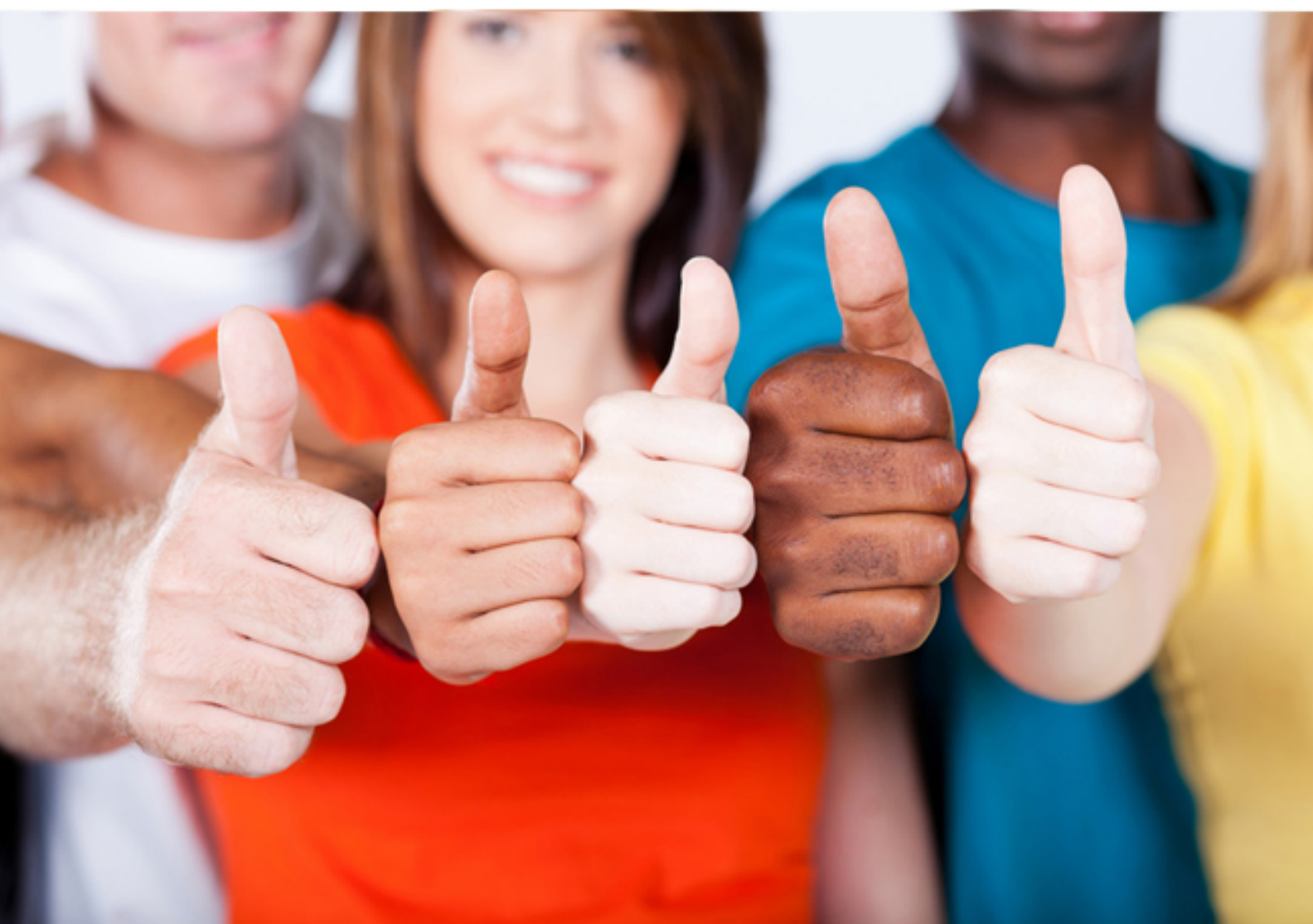

# **000-195 IBM**

**IBM Security QRadar V7.0 MR4** 

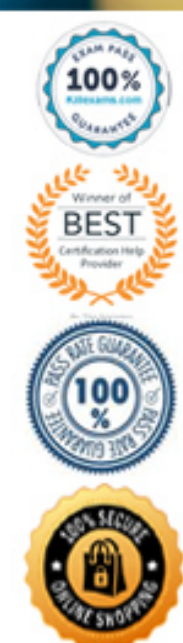

https://killexams.com/pass4sure/exam-detail/000-195

- A. To show which rules match an event
- B. To show which log source an event belongs to
- C. To show the High/Low level category of an event
- D. To show the user information relative to an event

#### **Answer:** D

#### **QUESTION:** 91

Which column in the log activity displays the coalesced value?

- A. Count B. Raw Count
- C. Event Count
- D. Roll-up Count

### **Answer:** C

#### **QUESTION:** 92

When investigating an offense, what is the best option to gather information about the destination,IP addresses within IBM Security QRadar V7.0 MR4?

A. Analyze the destination IP addresses and look for recent activity

B. Analyze the destination IP addresses and look for DHCP addresses

C. Analyze the destination IP addresses and look for low asset weights

D. Analyze the destination IP addresses and look for critical services to determine if they are local or remote

# **Answer:** D

#### **QUESTION:** 93

Everyone involved in a forensic analysis is now convinced that account management events involving promotion of accounts to AD administrator groups must be reported on daily. What is the most efficient method to accomplish this in IBM Security QRadar V7.0 MR4 (QRadar)?

A. Such a report requires additional parsing of events using extra custom properties and then including these properties in a manual report.

B. A new rule must be created which triggers an offense every time an account is assigned to an AD administrator group. By examining the event in detail it can be determined if this was really an offense or not.

C. The detailed search that the user has used to identify the relevant events must be saved first. Once it is saved, then it can be reused on demand, and it can also be used to build a custom report which can then be scheduled.

D. Automation or scripting is out of the question. The user has to repeat the analysis manually every time a similar incident occurs. The best the user can do is document the steps so that it is repeatable by anyone with access to the QRadar interface.

**Answer:** C

#### **QUESTION: 94**

An IBM Security GRadar V7.0 MR4 (QRadar) user has access to QRadar offenses. How do offenses appear in their My Offenses page?

A. Rules that have been created by the admin and that trigger an offense will also automatically put the triggered offense under their My Offenses page.

B. When the admin accesses the All Offenses option, they select Offenses and drag and drop them to their My Offenses page. Other QRadar users will no longer see the offenses that are put under their My Offenses page.

C. Anyone with access to the Offenses page will see all offenses. Under the My Offenses option, the person will see all offenses that have been assigned to them for further analysis and processing. These offenses are assigned from the All Offenses page by choosing the Assign option from the Action menu.

D. Rules that trigger an offense can also be configured in such way that the resulting offense is automatically assigned to the QRadar user who is notified of the offense by e-mail. The rule is configured to send an e-mail and if the e-mail address matches an e-mail addresse of any of the QRadar users then this offense is automatically added to the My Offenses page of this user.

**Answer:** C

#### **QUESTION:** 95

How can a user display Raw events?

- A. View drop-down > Raw Events
- B. Action menu > View Raw Events
- C. Display drop-down  $>$  Raw Events
- D. Right-click on the events > View Raw Events

#### **Answer:** C

#### **QUESTION:** 96

A user is complaining of slow traffic on a specific network segment. An administrator is investigating the source of the congestion using the IBM Security QRadar V7.0 MR4 (QRadar) Dashboard workspace named Top Applications. The administrator has drilled down into the details of a traffic spike and is now on the Details tab. What information is shown when double-clicking on the top application in the list?

- A. A list of flows sorted by time for the selected application
- B. A list of flows sorted by time for all of the top applications listed
- C. A list of flows sorted by total byte count for the selected application
- D. A list of flows sorted by total byte count for all of the top applications listed

# **Answer:** A

#### **QUESTION:** 97

Given the IBM Security Framework, IBM Security QRadar V7.0 MR4 fits into which two security domains? (Choose two.)

#### A. Data

- B. People and Physical Security
- C. Infrastructure, Network, or Endpoint
- D. Applications and Application Security
- E. IT Security/Compliance Analytics and Reporting

**Answer:** C, E

#### **QUESTION:** 98

What are three time range options in the New/Edit search dialog box? (Choose three.)

- A. Recent
- B. Last Year
- C. Real Time
- D. Next Week
- E. Last Month
- F. Specific Interval

### **Answer:** A, C, F

### **QUESTION:** 99

How can a user pause live streaming events?

- A. Action menu > Pause
- B. Select the Pause icon
- C. Display drop-down > Pause
- D. Right-click on Events > Pause

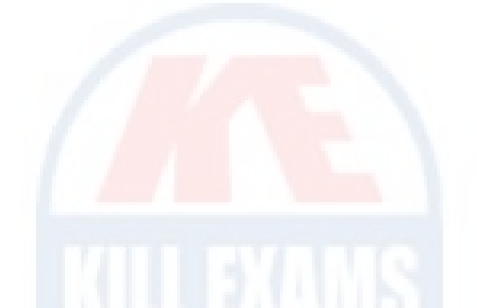

# **Answer:** B

#### **QUESTION:** 100

Which two pages or tabs are added to the IBM Security QRadar V7.0 MR4 (QRadar) Log Management product after it has been upgraded to QRadar SIEM? (Choose two.)

- A. Admin
- B. Reports
- C. Offenses
- D. Dashboard
- E. Network Activity

**Answer:** C, E

# **QUESTION:** 101

If a user wants to search for Windows user login failures, which high/low level category should be used?

- A. Windows/Failures
- B. Authentication/Failures
- C. Windows/User Login Failures
- D. Authentication/User Login Failure

#### **Answer:** D

# **QUESTION:** 102

On the Offense Summary page, which filter is executed when the Flows icon or the link with the number of flows is clicked on?

A. A flow filter with all flows matching the source IP address

B. A flow filter with all flows matching the destination IP address

C. A flow filter with the Custom Rule Engine rule(s) for the last 24 hours

D. A flow filter with the Custom Rule Engine rule(s) for the duration of the offense

# **Answer:** D

# **QUESTION:** 103

On the Offenses tab, which option displays offenses by access, exploit, or malware?

A. By Rules B. By Category C. By Definition D. By Source IP

**Answer:** B

# **QUESTION:** 104

The remote directory field can be left blank for which protocol?

A. FTP B. TFTP C. SFTP D. FTPS

**Answer:** A

# For More exams visit https://killexams.com/vendors-exam-list

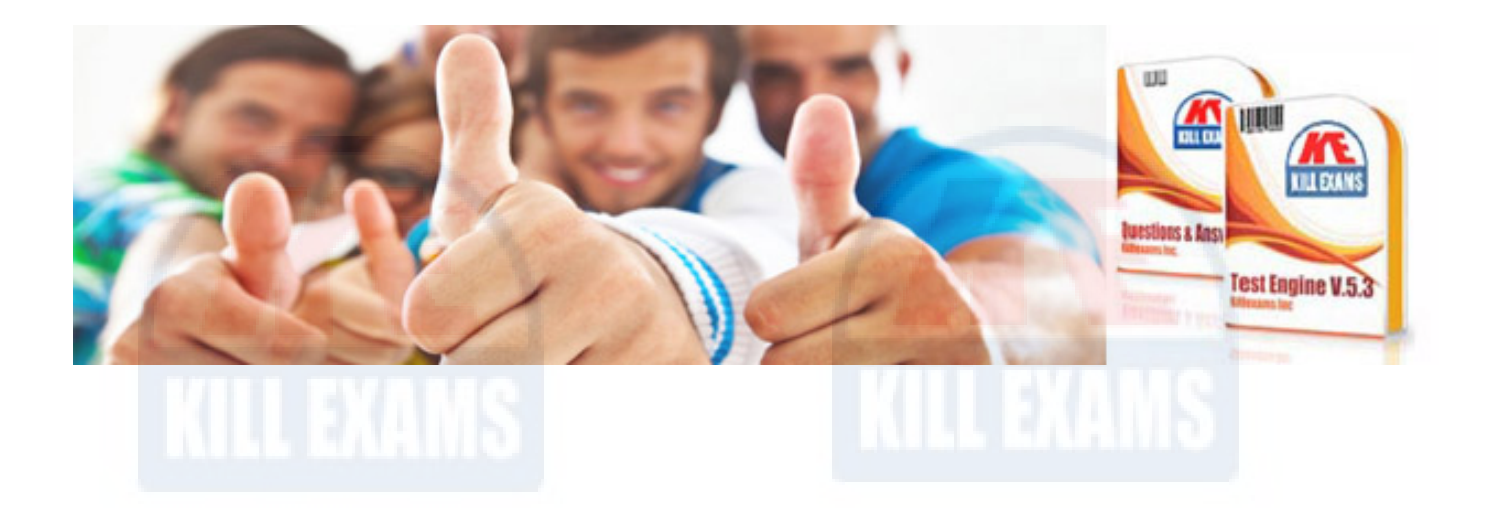

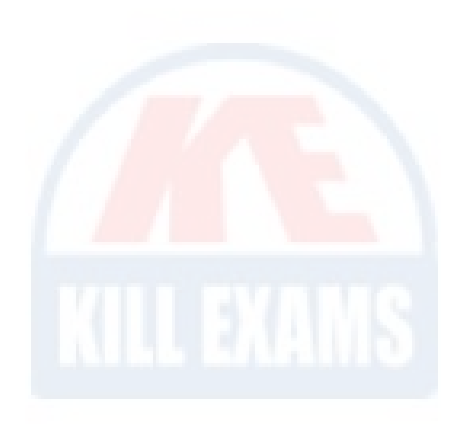

*Kill your exam at First Attempt....Guaranteed!*